Modeling Languages IP Software

# IE418: Integer Programming

#### Jeff Linderoth

#### Department of Industrial and Systems Engineering Lehigh University

#### 9th February 2005

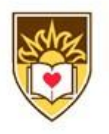

Jeff Linderoth IE418 Integer Programming

Modeling Languages IP Software

## Review

**• Hand in Homeworks!** 

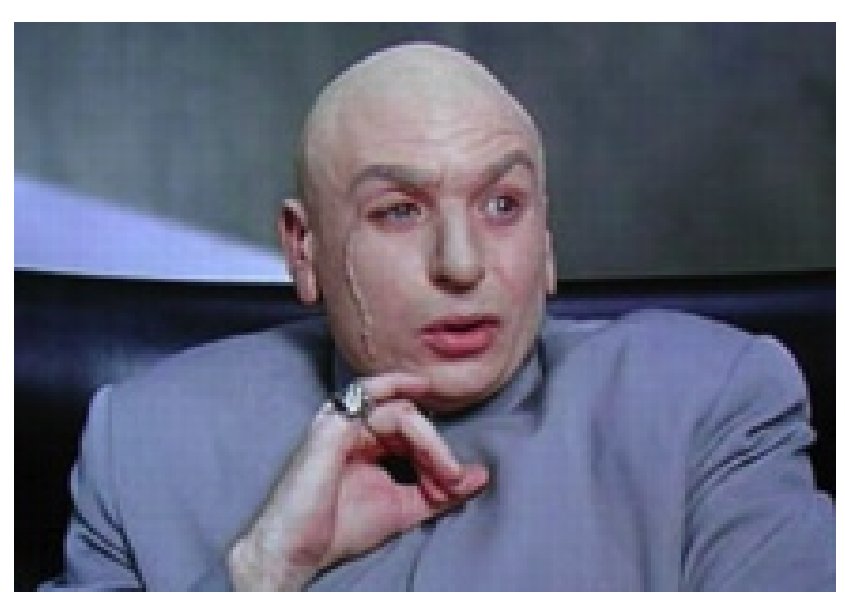

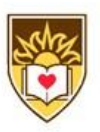

# A Simple LP

- The WorldLight Company produces two types of light fixtures (products 1 and 2) that require both metal frame parts and electrical components.
- For each unit of product 1, 1 unit of frame parts and 2 units of electrical components are required.
- For each unit of product 2, 3 units of frame parts and 2 units of electrical components are required.
- The company has 200 units of frame parts and 300 units of electrical components.
- Each unit of product 1 gives a net profit of \$1, and each unit of product 2, up to 60 units, gives a profit of \$2.
- Any excess over 60 units of product 2 brings no profit, so such an excess has been rules out explicity.

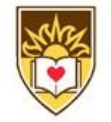

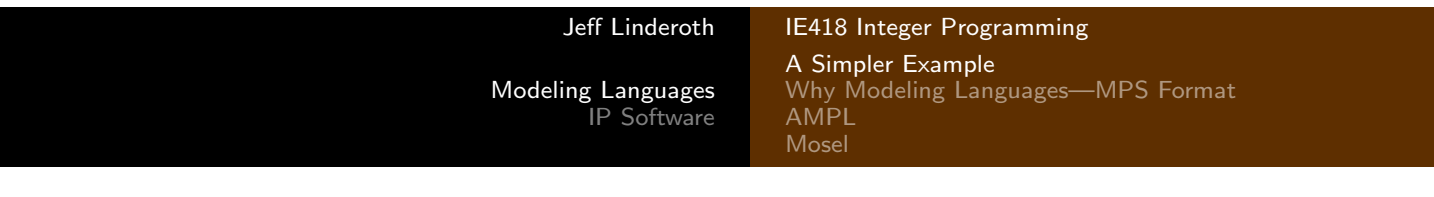

# LP Instance

 $\max x_1 + 2x_2$ 

subject to

$$
x_1 + 3x_2 \le 200
$$
  
\n
$$
2x_1 + 2x_2 \le 300
$$
  
\n
$$
x_2 \le 60
$$
  
\n
$$
x_1, x_2 \ge 0
$$

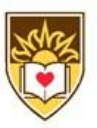

# Communicating Instances to a Solver

Modeling Languages

IP Software

- **4** Formulate the model
- 2 Gather all the data
- **3** Generate the constraint matrix for your instance and data.  $(A, b, c, \text{ etc})$
- <sup>4</sup> Type the entire constraint matrix into a file using a "standard format"
- **5** Pass the file to a solver
- <sup>6</sup> Get the answer and interpret it in terms of the original model

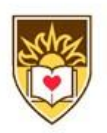

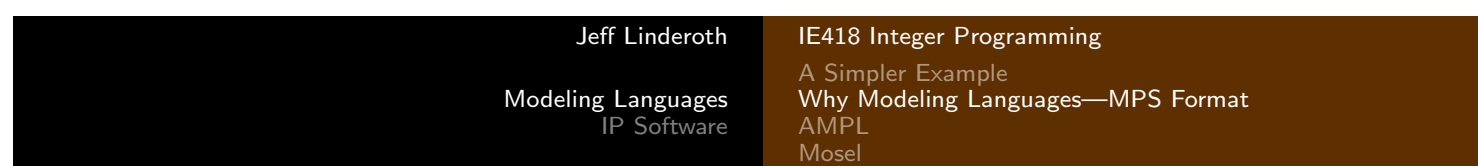

Problems with this approach

- The constraint matrices can be huge!!!
	- Maybe write a "matrix generation" program to create the constraint matrix file.
- If you want to modify the model parameters or data, you have to retype the entire matrix.
- The "standard" file format, called MPS Format is...
	- Old.
	- So very, very ugly.

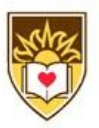

# How Ugly Is It?

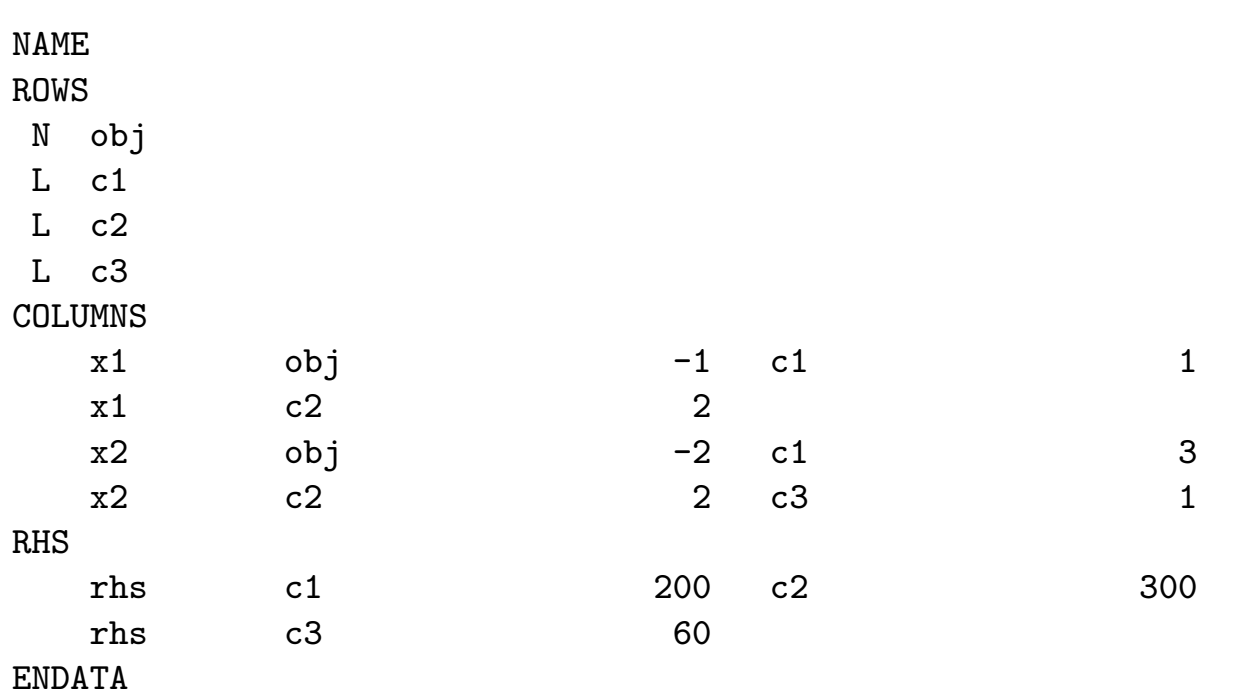

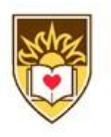

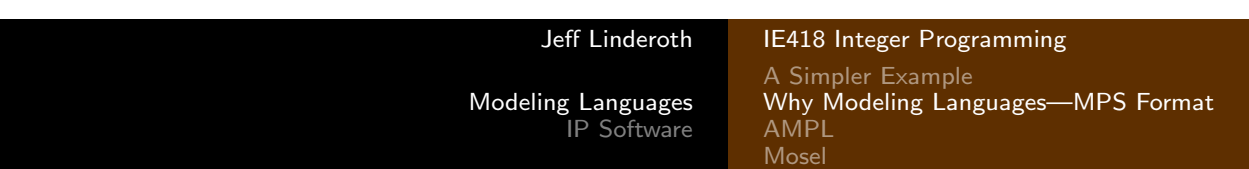

# Recognize this problem?

. It's your old friend WorldLight!

maximize

$$
x_1 + 2x_2
$$

#### subject to

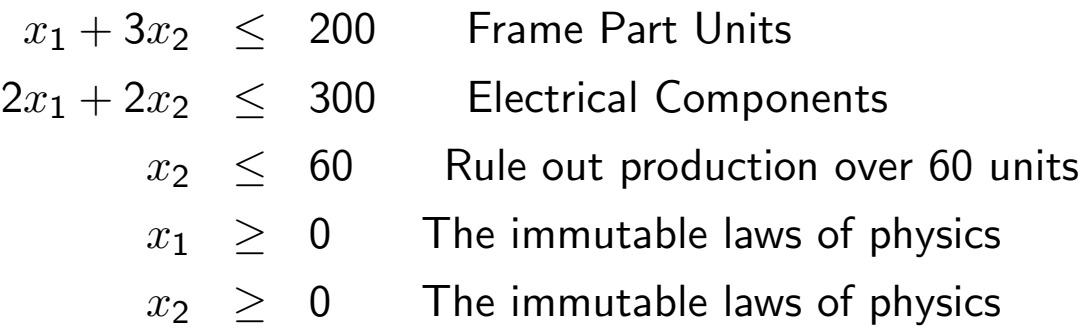

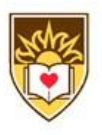

# AMPL Concepts

- AMPL is an Algebraic Modeling Language
- In many ways, AMPL is like any other programming language.
- It just has special syntax that helps us create an optimization instance and interact with optimization solvers.

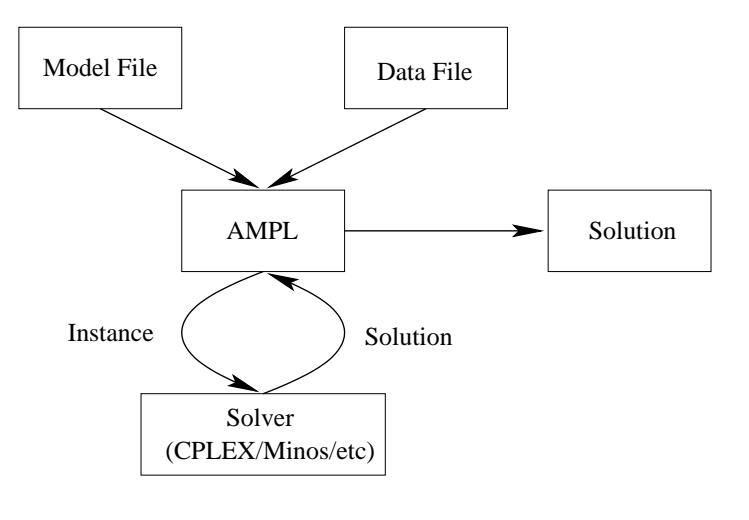

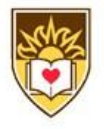

Jeff Linderoth IE418 Integer Programming Modeling Languages IP Software

A Simpler Example Why Modeling Languages—MPS Format AMPL Mosel

# Modeling and Solving in AMPL

```
ampl: option solver cplexamp;
ampl: var x1;
ampl: var x2;
ampl: maximize profit: x1 + 2 * x2;
ampl: subject to frame_parts: x1 + 3 * x2 \le 200;
ampl: subject to electrial_components: 2 * x1 + 2 * x2 \le 300;
ampl: subject to x2 prod_limit: x2 \le 60;
ampl: subject to x2_1b: x2 \ge 0;
ampl: solve;
CPLEX 7.1.0: optimal solution; objective 175
3 simplex iterations (0 in phase I)
ampl: display x1;
x1 = 125ampl: display x2;
x2 = 25ampl: quit;
```
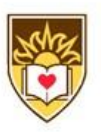

# Generalizing the Model

- Suppose we want to generalize the model to more than two products
	- AMPL (and all "real" modeling environments) allow the model to be separated from the data
	- . This is IMPORTANT!!!
- Data
	- Sets: lists of products, materials, etc
	- Parameters: numerical inputs such as costs, etc
- Model
	- Variables: The values to be decided upon
	- Objective Function
	- Constraints

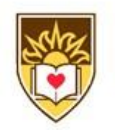

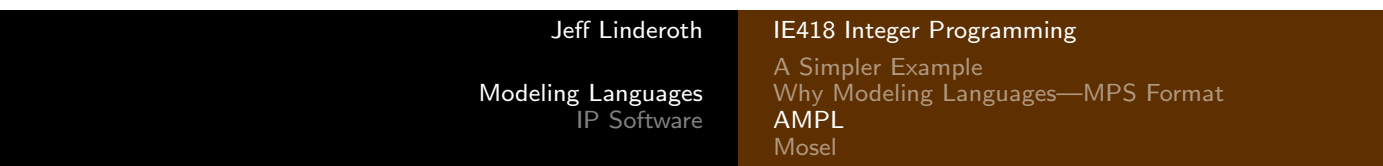

# Fickle Management

• Management now has decided that it wants to build five new products.

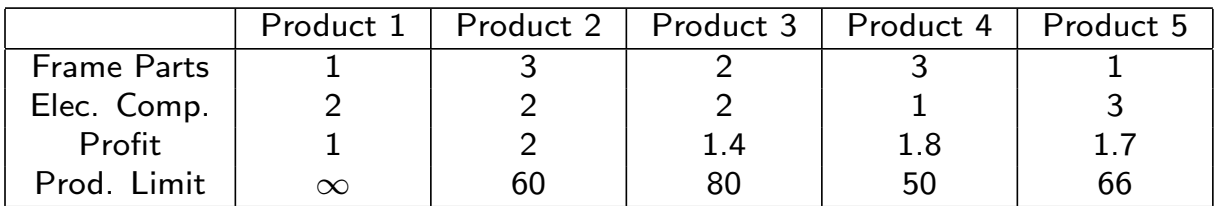

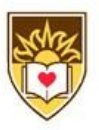

# The Generalized WorldLight Problem – In AMPL

```
set PROD;
param profit {PROD};
param frame_req {PROD};
param elec_req {PROD};
param max_production {PROD};
```
var  $x$ {PROD} >= 0;

maximize total\_profit: sum {i in PROD} profit[i] \* x[i];

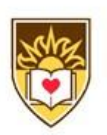

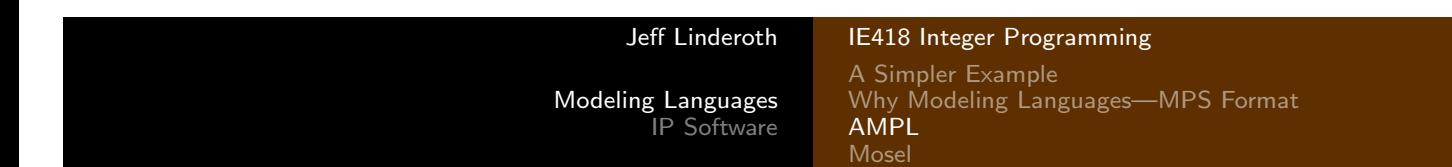

## GWP, Cont.

```
subject to frame_parts:
sum \{i in PROD} frame_req[i] * x[i] <= 200;
subject to electrial_components:
sum \{i \text{ in } PROD\} elec_req[i] * x[i] <= 300;
subject to production_limits {i in PROD}:
x[i] \leq max\_production[i];
```
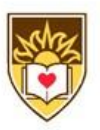

#### New World Light Data File w1-1.dat

```
set PROD := p1 p2 p3 p4 p5;
param: profit frame_req elec_req max_production :=
p1 1 2 1 Infinity
p2 3 2 2 60
p3 2 2 1.4 80
p4 3 1 1.8 50
p5 1 3 1.7 66 ;
```
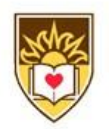

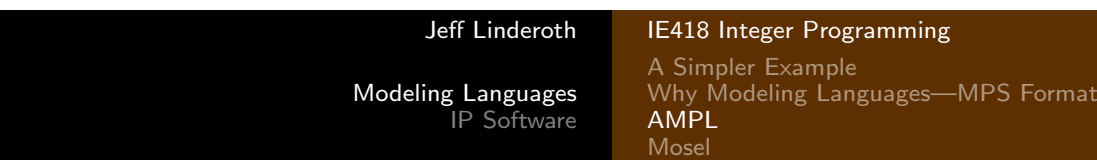

# Solving the Big WorldLight Problem

```
ampl: model wl.mod;
ampl: data wl-1.dat;
ampl: data wl-1.dat;
ampl: solve;
CPLEX 7.1.0: optimal solution; objective 360
3 simplex iterations (0 in phase I)
ampl: display x;
x [ * ] :=p1 0
p2 60
p3 15
p4 50
p5 0 ;
```
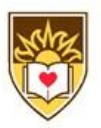

# Important AMPL Notes

- $\bullet$  The  $\#$  character starts a comment
- Variables are declared using the var keyword.
- All statements must end in a semi-colon;
- Names must be unique!
	- A variable and a constraint cannot have the same name
- AMPL is case sensitive. Keywords must be in lower case.

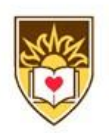

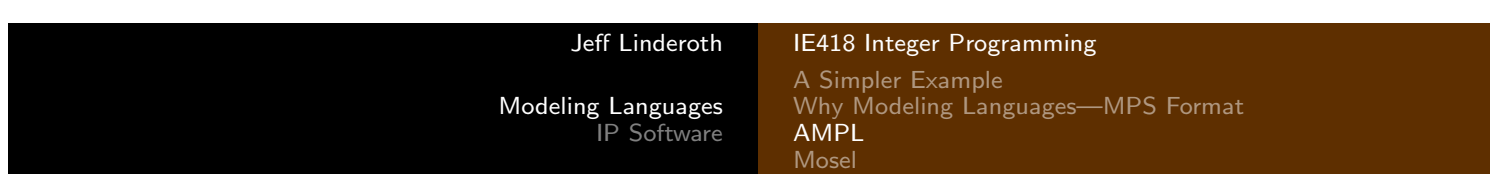

# Getting AMPL

- AMPL is available in COR@L (/usr/local/bin/ampl)
- Student versions at http://www.ampl.com
	- Limited to 300 variables and 300 constraints.
	- You will also want to get the AMPL/CPLEX Solver
- There are "full fledged" versions of solvers you can use with AMPL on NEOS.
- What is NEOS?
	- Shame on you if you haven't ever used it.
	- http://www.mcs.anl.gov/neos

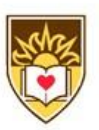

## Fun, Interactive Portion of Class

- **o** Let's solve a TSP!
- How to deal with those pesky "subtour eliminations?"
- Let's solve the problem without them first...

#### The Separaration Problem

Given  $\hat{x} \in \mathbb{R}^{|E|}$ , does  $\exists S \subseteq V$  such that

$$
\sum_{e \in \delta(S)} \hat{x}_e < 1?
$$

- $\delta(S) = \{e = (i, j) \in E \mid i \in S, j \notin S\}$
- Does this problem look familiar?
	- $\bullet$  min  $s t$  cut!
- Is the problem easier if  $x \in \mathbb{B}^{|E|}$ ?

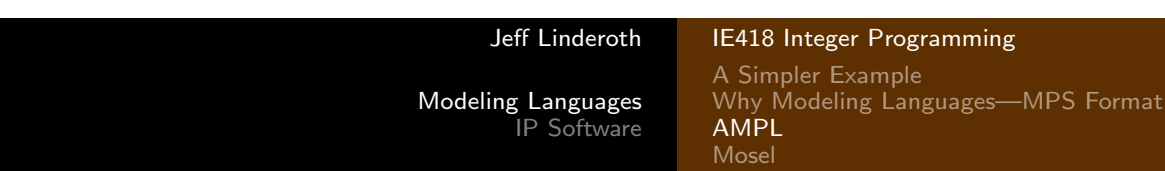

## Our TSP

#### **•** Through 10 cities in the United States.

param c : Atlanta Chicago Denver Houston LosAngeles Miami NewYork SanFrancisco Seattle W ashingtonDC := Atlanta 0 587 1212 701 1936 604 748 2139 2182 543 Chicago 587 0 920 940 1745 1188 713 1858 1737 597 Denver 1212 920 0 879 831 1726 1631 949 1021 1494 Houston 701 940 879 0 1372 968 1420 1645 1891 1220 LosAngeles 1936 1745 831 1374 0 2339 2451 347 959 2300 Miami 604 1188 1726 968 2339 0 1092 2594 2734 923 NewYork 748 713 1631 1420 2451 1092 0 2571 2408 205 SanFrancisco 2139 1858 949 1645 347 2594 2571 0 678 2442 Seattle 2182 1737 1021 1891 959 2734 2408 678 0 2329 WashingtonDC 543 597 1494 1220 2300 923 205 2442 2329 0 ;

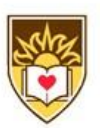

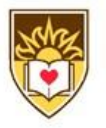

# **Mosel**

- A modeling language from Dash Optimization that uses the Xpress-MP optimizer
- **o** On shark
	- In /usr/local/shark
	- file:///usr/local/xpress/docs/mosel/mosel ug/ dhtml/moselug.html
	- Software: /home/jeff/share/xpress
- **•** For you Windoze lovers, there exists an XPRESS-IVE pun intended, I believe which allows you to model, debug, run, analyze, etc...
- You want it?

#### Important Resources

Prof. Linderoth has created a Wiki at http://coral.ie. lehigh.edu/cgi-bin/wiki.pl

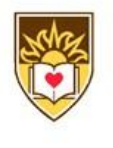

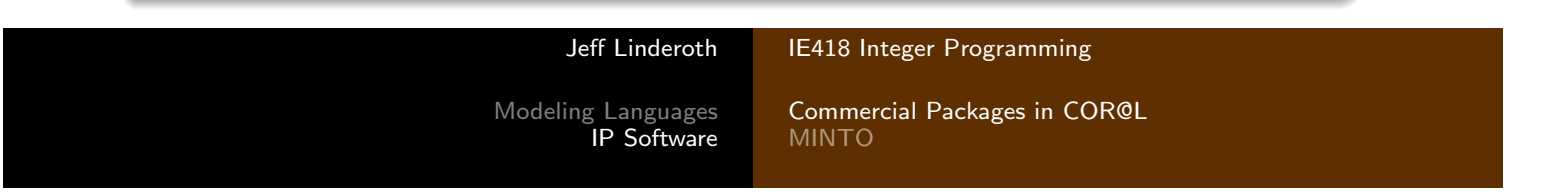

# CPLEX and XPRESS

- CPLEX is installed in /usr/local/cplex
- XPRESS is installed in /usr/local/xpress
- We showed these off a bit this morning—See the Wiki and the documentation if you need more details.

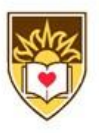

# MINTO

- MINTO is a flexible (relatively) powerful solver for general mixed integer programs.
- minto [-xo<.>m<.>t<.>be<.>E<.>p<.>hcikgfrRB<.>sn<.>a] <name>
- The "power" of MINTO lies in the (relative) ease with with the branch-and-{bound, cut, price} algorithm can be customized
- Installed in COR@L in /usr/local/minto31-linux-\*

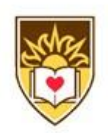

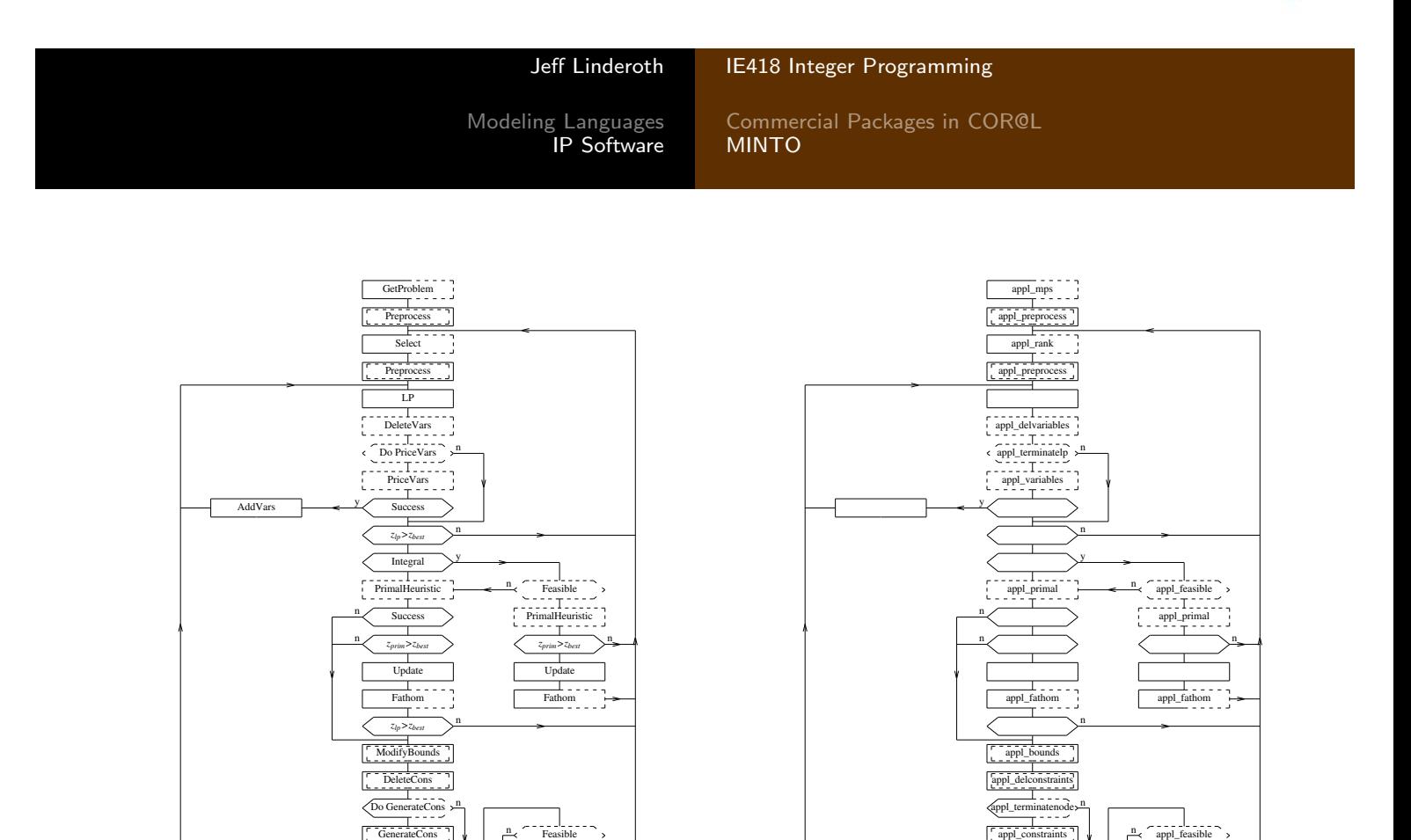

AddCons **y** Success >  $\frac{1}{2}$  *z<sub>prim</sub>*>*z*<sub>*best*</sub>

Branch

n

PrimalHeuristic | | | Update  $Success$  y Fathom y  $\sqrt{ }$  n

appl\_divide

y

appl\_fathom

## MINTO options

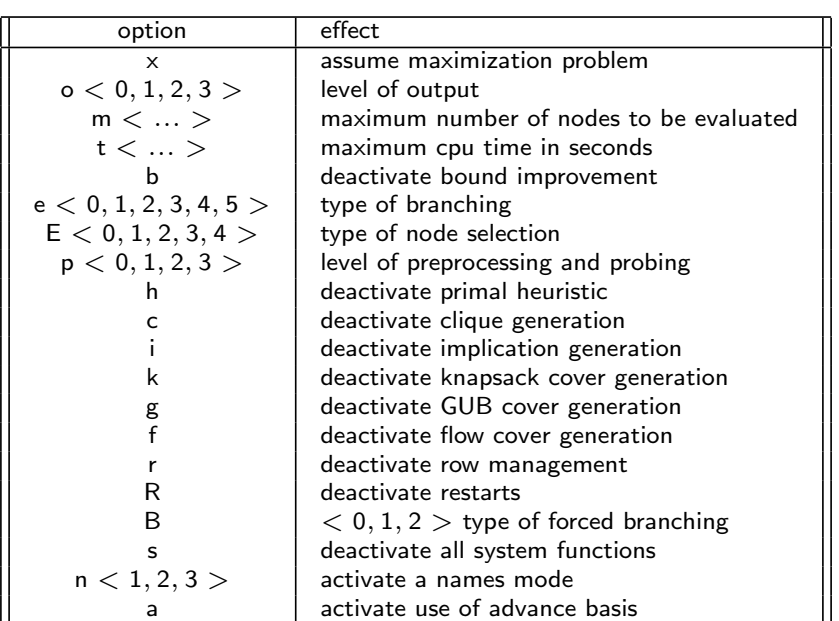

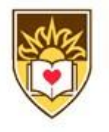

Jeff Linderoth IE418 Integer Programming

Modeling Languages IP Software

Commercial Packages in COR@L MINTO

# Branching and Node Selection

- $e < 0, 1, 2, 3, 4, 5 >$ 
	- maximum infeasibility (0),
	- $\bullet$  penalty based  $(1)$ ,
	- $\bullet$  strong branching  $(2)$ ,
	- pseudocost based (3),
	- $\bullet$  adaptive  $(4)$ ,
	- SOS branching (5).
- $E < 0, 1, 2, 3, 4 >$ 
	- $\bullet$  best bound  $(0)$ ,
	- $\bullet$  depth first  $(1)$ ,
	- $\bullet$  best projection  $(2)$ ,
	- best estimate (3), and
	- $\bullet$  adaptive  $(4)$ .

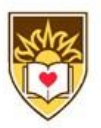

# Building MINTO

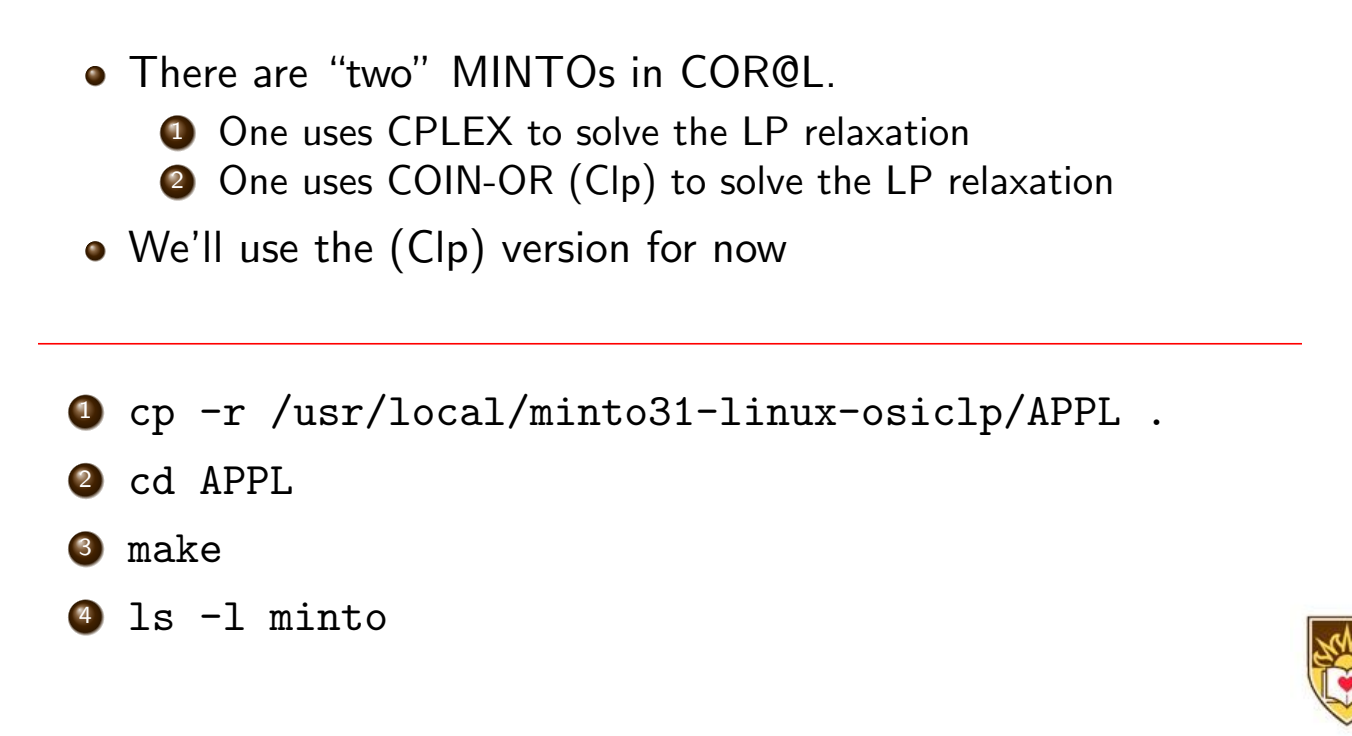

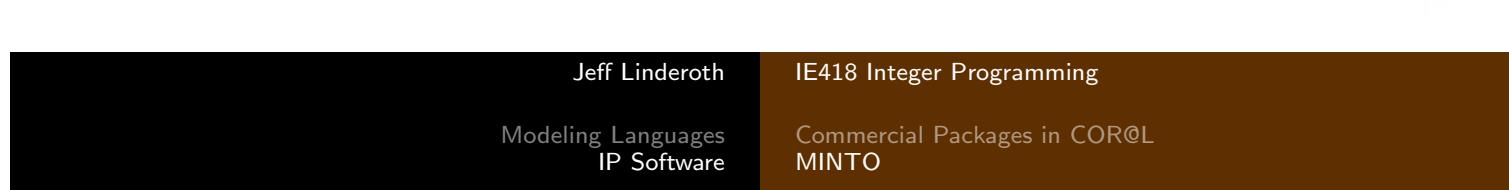

# What the  $!Q#!Q#!Q#$ \*\* is make

- make is a command for making something  $:-)$
- In this case, we are making the minto executable
- If you wish to modify the behavior of minto through the use of the appl\_ functions, you simply write the C code in the functions, and type make again.
- If you don't know C, you will not be able to use MINTO.
- Need some pointers on learning C?
	- google learning C
	- Buy a book
	- Stop by my office and ask for help...
- **O** Demonstration...

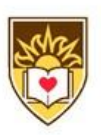

#### inq form()

• A call to inq\_form() initializes the variable *info\_form* that has the following structure:

```
typedef struct info_form {
   int form_vcnt; /* number of variables in the formulation */
   int form_ccnt; /* number of constraints in the formulation */
} INFO_FORM;
```
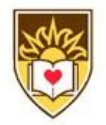

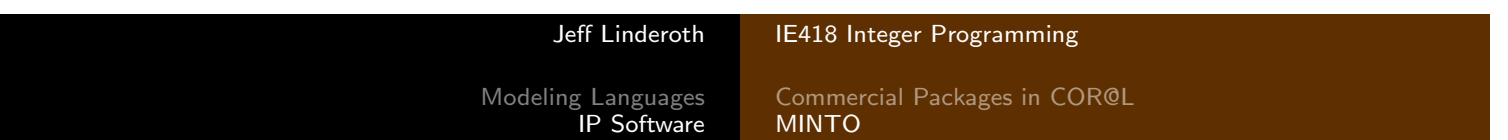

## inq form() example

```
/*
 * E_SIZE.C
 */
#include <stdio.h>
#include "minto.h"
/*
 * WriteSize
 */
void
WriteSize ()
{
    inq_form ();
    printf ("Number of variables: %d\n", info_form.form_vcnt);
    printf ("Number of constraints: %d\n", info_form.form_ccnt);
}
```
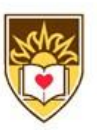

#### $ing_var()$

```
typedef struct info_var {
   char *var_name; /* name, if any */char var_class; /* class: CONTINUOUS, INTEGER, or BINARY */
   double var_obj; /* objective function coefficient */
   int var_nz; /* number of constraints with nonzero coefficients *
   int *var_ind; /* indices of constraints with nonzero coefficients
   double *var_coef; /* actual coefficients */
   int var_status; /* ACTIVE, INACTIVE, or DELETED */
   double var_lb; /* lower bound */
   double var_ub; /* upper bound */
   VLB *var_vlb; /* associated variable lower bound */
   VUB *var_vub; /* associated variable upper bound */
   int var_lb_info; /* ORIGINAL, MODIFIED_BY_MINTO,
                          MODIFIED_BY_BRANCHING, or MODIFIED_BY_APPL */
   int var_ub_info; /* ORIGINAL, MODIFIED_BY_MINTO,
                          MODIFIED_BY_BRANCHING, or MODIFIED_BY_APPL
} INFO_VAR;
```
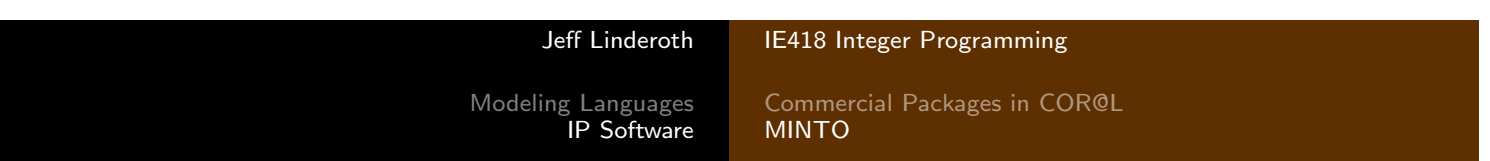

#### inq var() Cont.

- If  $y_j \le u_j x_j, (x_j \in \{0,1\})$ ,  $y_j$  is said to have a variable upper bound.
- These are used to generate some classes of strong valid inequalities

```
typedef struct {
   int vlb_var; /* index of associated 0-1 variable */
   double vlb_val; /* value of associated bound */
} VLB;
typedef struct {
   int vub_var; /* index of associated 0-1 variable */
   double vub val; /* value of associated bound */
} VUB;
```
er Programming

Packages in COR@L

# Example of  $inq\_var()$

```
/*
 * E_FIXED.C
 */
#include <stdio.h>
#include "minto.h"
/*
 * WriteFixed
 */
void
WriteFixed ()
{
    int j;
    int nvar;
    inq_form();
    nvar = info_form.form_vcnt;
    for (j = 0; j < nvar; j++) {
      inq_var (j, NO);
      if (info\_var.var\_lb > info\_var.var\_ub - 1.0e-6) {
        printf ("Variable %d is fixed at %f\n", j, info_var.var_lb);
      }
    }
}
```
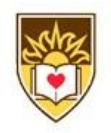

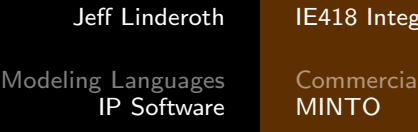

#### inq constr

```
typedef struct info_constr {
   char *constr_name; /* name, if any */
   int constr_class; /* classification: ... */
   int constr_nz; /* number of variables with nonzero coefficients */
   int *constr_ind; /* indices of variables with nonzero coefficients *
   double *constr_coef; /* actual coefficients */
   char constr_sense; /* sense */
   double constr_rhs; /* right hand side */
   int constr_status; /* ACTIVE, INACTIVE, or DELETED */
   int constr_type; /* LOCAL or GLOBAL */
   int constr_info; /* ORIGINAL, GENERATED_BY_MINTO,
                            GENERATED_BY_BRANCHING, or GENERATED_BY_APPL */
```

```
} INFO_CONSTR;
```
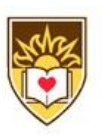

# inq constr() Example

```
/*
 * E_TYPE.C
 */
#include <stdio.h>
#include "minto.h"
/*
 * WriteType
 */
void
WriteType ()
{
    int i;
   for (inq_form (), i = 0; i < info_{form}.form_{ccnt}; i++) {
        inq_constr (i);
        printf ("Constraint %d is of type %s\n",
            i, info_constr.constr_type == GLOBAL ? "GLOBAL" : "LOCAL");
    }
}
```
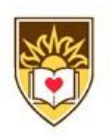

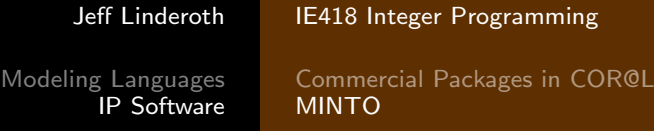

# Constraint Classes in MINTO

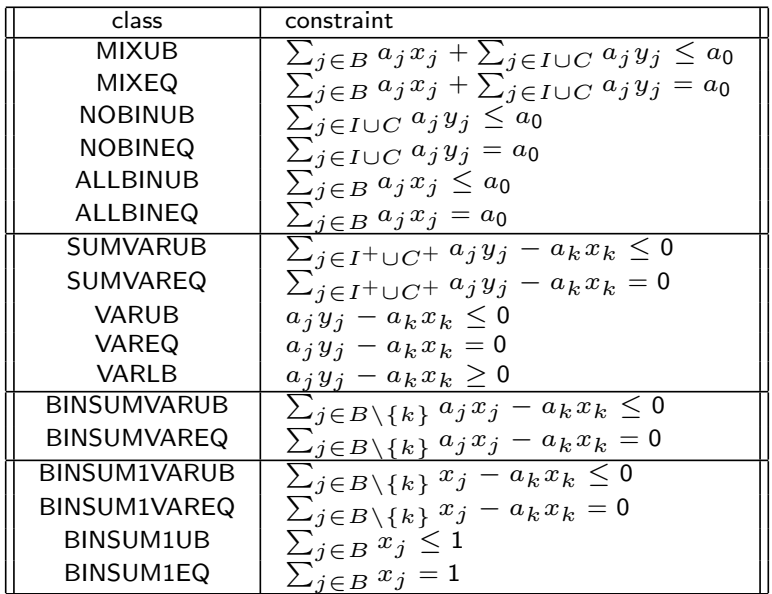

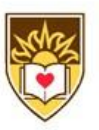

# Adapting MINTO. appl\_constraints()

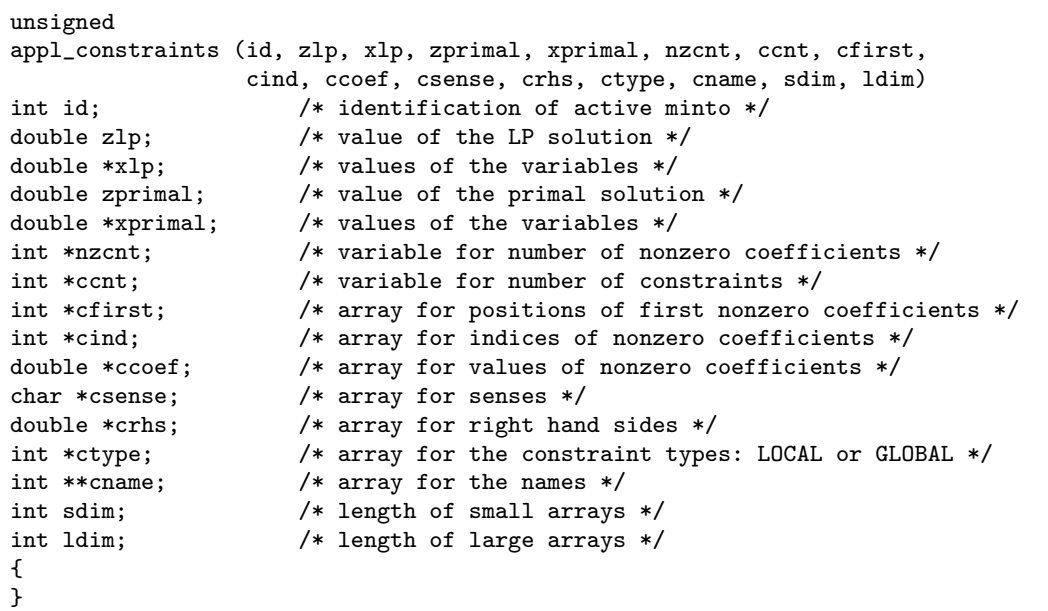

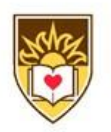

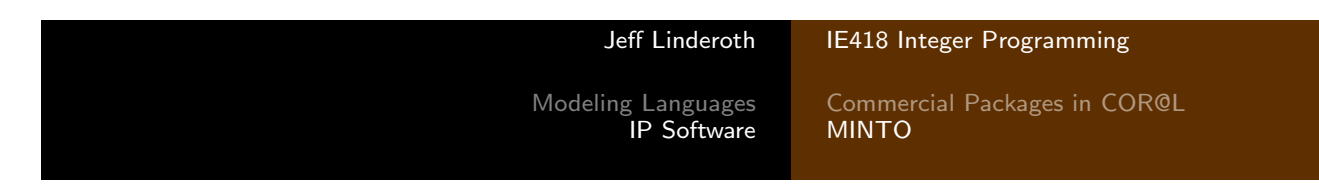

## Using appl\_constraints()

Suppose after some processing, I realize that I would like to add three cutting planes to the global formulation of my IP instance.

$$
x_1 + 2x_2 \le 7
$$
  

$$
x_1 + x_2 - x_3 \le 2
$$
  

$$
-7x_1 + x_4 \ge 0
$$

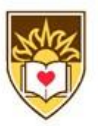

# C Code Example in appl\_constraints()

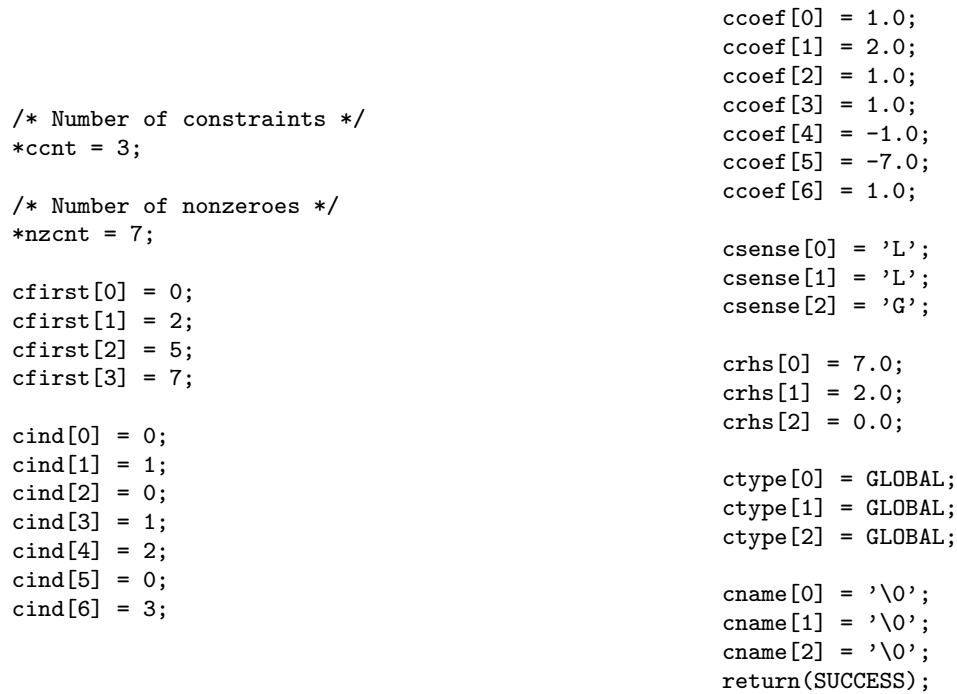

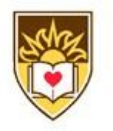

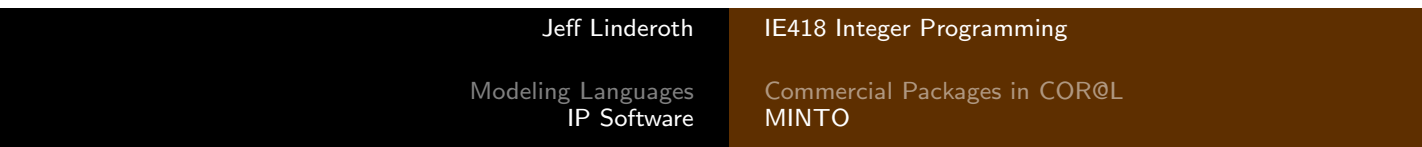

# Class Stuff

- Homework  $#2$  Due on  $2/21$ .
	- It will be posted sometime tomorrow.
	- I will also post partial<sup>2</sup> homework  $\#1$  answers sometime this weekend.
	- Start getting familiar with the software now!
- $\bullet$  Midterm Exam Will be on 3/2 (Last class before Spring Break)

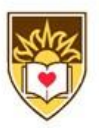

#### $^2$ Read: The ones I typed up